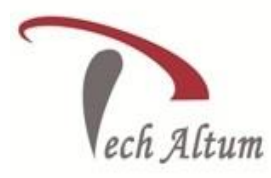

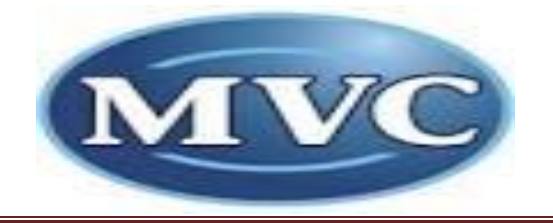

*Dear Student,*

*Based upon your enquiry we are pleased to send you the course curriculum for MVC 5.0*

*Given below is the brief description for the course you are looking for:*

### **Module 1:- Theory of MVC**

 $\overline{a}$ 

- $\triangleright$  Introduction of MVC
- $\triangleright$  Life Cycle of MVC
- Difference between Web Form and MVC

#### **Module 2:-Controller in MVC**

- $\triangleright$  Introduction of Controller
- $\triangleright$  Example of Controller
- $\triangleright$  Mapping with Global file

#### **Module 3:- View in MVC**

- $\triangleright$  Introduction of View with example
- $\triangleright$  Introduction of Razor Engine
- $\triangleright$  Work with Form Tag using Action and Method in MVC
- $\triangleright$  Example of GET and POST Method in View
- $\triangleright$  Partial and Strongly view

# **Module 4:- Controller and View**

- $\triangleright$  Relationship between View and Controller
- $\triangleright$  Access values from View (Controls) in Controller using Form Collection
- $\triangleright$  Access values from View (Controls) in Controller using Request
- $\triangleright$  Access values from View (Controls) in Controller using Parameter
- $\triangleright$  Insertion of Data using View and Controller in Database

#### **Module 5:- Razor View Engine**

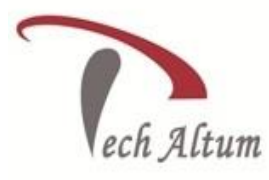

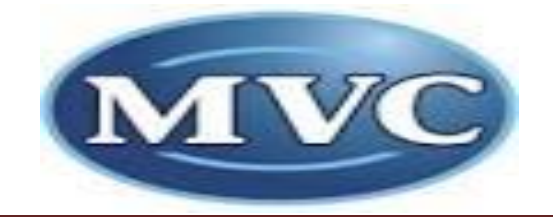

- $\triangleright$  Programming syntax in Razor(C#)
- $\triangleright$  Use of variable in Razor

 $\overline{a}$ 

- $\triangleright$  Use of condition statement in Razor
- $\triangleright$  Use of Looping in Razor
- $\triangleright$  Switching in Razor
- $\triangleright$  Use of object in Razor

# **Module 6:- Model in MVC**

- $\triangleright$  ViewBag and ViewData
- $\triangleright$  Model in MVC
- $\triangleright$  Strongly View using Model
- $\triangleright$  Pass data from controller to view and View to controller using model
- $\triangleright$  TempData in MVC
- UpdateModel and TryUpdateModel
- $\triangleright$  ModelState
- $\triangleright$  Model Validation
- $\triangleright$  Prepare business logic using EF

# **Module 7:- Tracing in MVC**

#### **Module 8:- Work with HTML Helper Classes**

- Introduction and Role of HTML Helper classes in MVC
- $\triangleright$  Controls creating using HTML Helper class like Label, Textbox, ActionLink, DropDownList, Checkbox, button, file uploader etc
- $\triangleright$  Custom HTML Helper classes

#### **Module 9:-CSS Implementation**

- $\triangleright$  Inline CSS Implementation
- $\triangleright$  CSS implementation using class(style sheet)

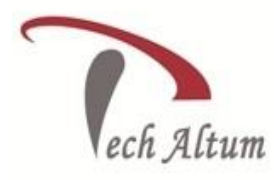

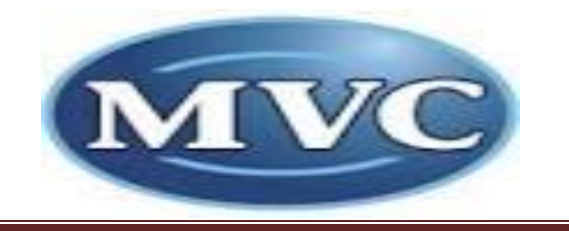

# **Module 10:- Master Page Implementation**

- $\triangleright$  Implementation of Master Layout
- $\triangleright$  ViewStart in MVC
- Named Section in MVC

 $\overline{a}$ 

#### **Module 11:-Validation in MVC**

- $\triangleright$  Server Side Validation
- $\triangleright$  Client Side Validation

#### **Module 12:- Scaffolding in MVC**

- $\triangleright$  Create Form using Scaffolding
- $\triangleright$  List using scaffolding
- $\triangleright$  Edit, Update and Delete using Scaffolding
- $\triangleright$  Implementation of White Listing and Black Listing.
- $\triangleright$  Implementation of Bind Element.
- $\triangleright$  Implementation of Interface to achieve while listing

# **Module 13:- LINQ &Entity Framework (CF)**

- Introduction of LINQ & Entity Framework
- Implementation of Lambda Expression
- $\triangleright$  Insert, Update, Delete and Select using LINQ & Entity Framework
- $\triangleright$  Scaffolding using Entity Framework

# **Module 14:- Ajax in MVC**

- $\triangleright$  Introduction of Ajax in MVC
- $\triangleright$  Importance of Ajax
- $\triangleright$  Implementation of Ajax with Loading Element
- $\triangleright$  Implementation of OnBegin, OnSuccess, OnFailure and OnComplete

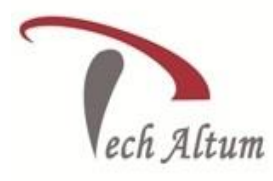

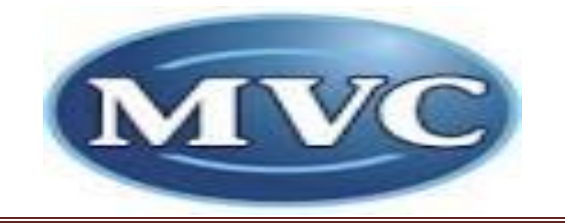

# **Module 15:- JavaScript in MVC**

- $\triangleright$  Implementation of JavaScript in MVC
- $\triangleright$  Obtrusive JavaScript
- Unobtrusive JavaScript
- $\triangleright$  Validation using JavaScript

 $\overline{a}$ 

 $\triangleright$  Java Minification

### **Module 16:- Jquery in MVC**

- $\triangleright$  Introduction of JQuery
- > JQuery Selector
- JQuery Events
- $\triangleright$  Introduction of JQuery Animation
- $\triangleright$  JSON call using JQuery
- $\triangleright$  Implementation of CDN

# **Module 17:- Security in MVC**

- $\triangleright$  Authorization and anonymous prevention
- $\triangleright$  Https attribute
- $\triangleright$  Cross Site Scripting Attack
- $\triangleright$  Custom action filter

# **Module 18:-Caching of MVC Application**

- $\triangleright$  Implementation of Caching in MVC
- Output Cache in MVC
- $\triangleright$  Caching of Child request

# **Module 19:- Unit Testing of MVC Application**

# **Module 20:- Web API**

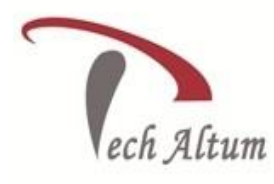

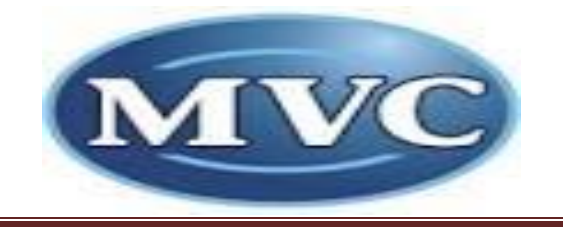

# **Module 21:- Area in MVC**

 $\overline{a}$ 

# **Module 22:- Bundling & Minification**

- $\triangleright$  What is Optimization
- $\triangleright$  Problem with JavaScript and CSS Loading files
- $\triangleright$  How Bundling helps performance
- $\triangleright$  BundleConfig file

#### **Module 23:-IOC and DI in MVC**

#### **Module 24:-Error Handling**

- $\triangleright$  What is Error handling
- $\triangleright$  HandleFrror filter
- ▶ Concept of Error.cshtml file
- $\triangleright$  Filter customization for Error Handling

# **Module 25:- Validations**

- ▶ Model Validation
- $\triangleright$  HTML5 Validation
- $\triangleright$  Validation Summary

#### **Module 26:- Bootstrap with MVC**

- $\triangleright$  What is Bootstrap and How to download it.
- $\triangleright$  Bootstrap Grid
- $\triangleright$  Bootstrap classes
- $\triangleright$  Compatibility with old browser
- $\triangleright$  Bootstrap container
- $\triangleright$  Bootstrap form controls and Table
- $\triangleright$  Bootstrap Menu

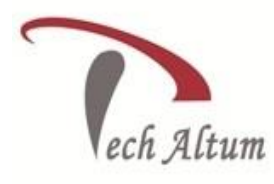

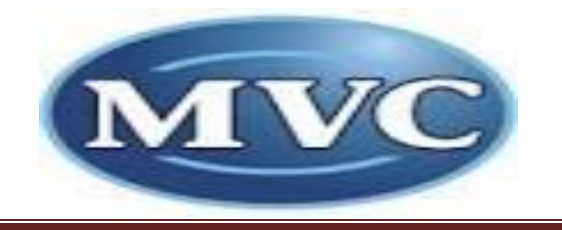

 $\triangleright$  Use of glyph icons

 $\overline{a}$ 

# **Module 27:- Deployment of MVC Application**

#### **Trainer Profile:-**

5+ Years' Experience in Software development in Dot net.

Having 3+ Experience in MVC, LINQ, WCF and Entity Framework.

Involved in Corporate Training from last 4 Years.

Till Now Trained 300+ Students for dot net and 200+ professionals for advance dot net.

#### **Online Tutorial Prepared by Trainer:-**

[http://tutorial.techaltum.com](http://tutorial.techaltum.com/)